elicação dos computadores.

enta 1.03.04.00-

usilo a dio

**Giovani Demartini** \* **Nina Edelweiss** 

#### **Resumo**

Como a estratégia educacional de ensino a distância é caracterizada pela separação (no espaço e no tempo) entre o professor e o aluno, o contato entre esses dois personagens é mediado. Isto quer dizer que acontece por meio de outros recursos que não a exposição oral de um docente. O ensino a distância mediado por computador procura resolver os problemas das pessoas que necessitam qualificar-se, mas não podem desenvolver o estudo de forma tradicional por variados motivos, tais como: horário restrito e longas distâncias dos centros estudantis.

O presente trabalho tem como objetivo, a elaboração de um conjunto de ferramentas que auxiliará e apoiará os professores e os tutores virtuais inteligentes na análise do comportamento e na avaliação dos alunos dos cursos de ensino a distância através da geração de um *log* (registro) de atividades e da posterior análise desse *log* para a extração das informações.

A partir destes registros de *log,* uma ferramenta gera relatórios possibilitando a análise individual do aluno e permitindo estimar o tempo por ele despendido na execução das tarefas propostas.

## **Introdução**

A sociedade contemporânea está experimentando o que se convencionou chamar "Era da Informação", onde a informação passou a ser um fator de produção de vital importância. Na Era da Informação, com o surgimento de tecnologias interativas sofisticadas, as Instituições de Ensino estão buscando melhorar a qualidade do ensino e procurando formas alternativas de ensinar com a implantação do ensino a distância. A Internet é uma rede difundida mundialmente e a WWW - *World Wide Web,* tem se mostrado como uma ferramenta poderosa e largamente reconhecida como a chave para enfrentar o desafio de levar o conhecimento a um maior número de pessoas, em um maior número de assuntos, de forma eficaz e a um menor custo, pois a característica desta Era é a necessidade de eficiência e resultados rápidos.

Como a estratégia educacional de ensino a distância é caracterizada pela separação entre o professor e o aluno, o contato entre esses dois personagens é mediado. Isto quer

• demartin@inf.ufrgs.br

\*\*  $nina@inf.ufrgs.br$ 

dizer que acontece por meio de outros recursos que não a exposição oral de um docente [GON 96]. O termo "a distância" é apenas um aspecto que faz com que os educadores vejam o processo educacional de um ângulo diferente: o ato de transmitir informação, de oferecer oportunidades para que o conhecimento seja construído, de organizar as condições de aprendizagem e assim por diante.

, O material impresso é ainda o recurso pedagógico mais utilizado, em nosso país, para a concretização do ensino a distância. É o recurso material cuja linguagem é dominada pela quase totalidade dos que desenvolvem esta estratégia de ensino; talvez aí residam os motivos de sua maior utilização quando comparado a outros recursos disponíveis. A linguagem dos outros meios - como a dos programas de rádio, de televisão e de vídeo, é de domínio de um número bem menor de profissionais; poucos, dentre os que dominam a linguagem desses meios, são capazes de desenvolver programas educacionais de qualidade. Assim, a realização adequada e responsável de ações de ensino a distância que incluam tais meios fica na dependência de profissionais competentes que dominem sua linguagem. Isso, sem dúvida, restringe seu uso nesta estratégia de ensino. Pelos comentários feitos, é possível deduzir que o ensino a distância tem vários modos de acontecer. Mas, seja qual for o modo adotado, as pesquisas na área indicam que aqueles que incluem comunicação de dupla via (educador-educando) tem resultados iguais ou superiores aos apresentados pelo ensino presencial [GON 96].

#### **Motivação**

As instituições que adotam o ensino a distância, necessitam de um gerenciamento umco das ações presenciais e "a distância" e, além disso, do envolvimento de todos os agentes educacionais da instituição, sejam estes administradores, docentes ou técnicos que apóiam pedagógica ou administrativamente o processo educacional. O envolvimento exige, também, o esforço em aprender a lidar com um novo paradigma: no ensino a distância, não há espaço para aulas - o espaço é da tutoria. Nesta estratégia de ensino, os materiais "levam" o conteúdo ao aluno, não o professor. Enfim, no "a distância", o aluno tem que movimentar-se para construir a própria aprendizagem - não pode mais supor que a aprendizagem só acontece a partir de uma aula dada.

A tutoria é um componente típico de ações de ensino a distância em que a comunicação se dá nos dois sentidos. Ela assume diferentes formas, dependendo da situação em que deve inserir-se, dos objetivos que pretende cumprir, do público que se beneficiará dela e das condições dadas para sua concretização.

Ao assumir o papel de tutor no ensino a distância, o docente se põe à disposição do aluno para auxiliá-lo na construção do próprio caminho: não mais dá aulas; agora, ele orienta e reorienta a aprendizagem dos alunos, ajuda no esclarecimento de suas dúvidas, identifica dificuldades, sugere novas leituras ou atividades, organiza atividades de estudo e assim por diante.

No caso dos Sistemas Inteligentes de Ensino via Internet, como não haverá mais a interação em sala de aula entre aluno-professor e aluno-aluno, interação esta considerada de

extrema importância no processo de ensino-aprendizagem, os professores estão desenvolvendo agentes inteligentes que possam monitorar os alunos para que seja escolhido um caminho próprio para cada perfil do estudante, suprindo desta forma, a lacuna criada com este tipo de ensino. Os tutores virtuais poderão auxiliar os alunos mais adequadamente, quanto maior for a quantidade de infonnações sobre o comportamento de cada aluno. Como os registros dos acessos às páginas do curso de ensino a distância são armazenados e esses registros podem fornecer o comportamento de cada aluno, isso auxiliará os tutores virtuais na avaliação [AZE 00].

## **Objetivos**

O presente trabalho tem como objetivo, a elaboração de um conjunto de ferramentas que auxiliará e apoiará os professores e os tutores virtuais inteligentes na análise do comportamento e na avaliação dos alunos dos cursos de ensino a distância através da geração de um *log* de atividades e da posterior análise desse *log* para a extração das informações.

Esse conjunto de ferramentas é composto da seguinte forma:

- !. uma aplicação desenvolvida utilizando uma linguagem de *script*  embutido em HTML do tipo *server-side,* responsável pela autenticação dos alunos antes de permitir a navegação pelas páginas do curso de ensino a distância. A linguagem de script escolhida foi o **PHP** *(Hypertext Preprocessar);*
- 2. uma aplicação, também desenvolvida utilizando uma linguagem de *script* embutido em HTML, responsável por registrar os acessos dos alunos nas páginas do curso (geração do *log);*
- 3. uma aplicação *desktop* com a finalidade de inserir os *scripts* **PHP** no HTML e ajustar os *links* para manter a integridade das páginas do curso. Essa ferramenta foi desenvolvida sob o ambiente de programação Delphi 5;e
- 4. uma aplicação responsável pela extração e análise dos dados de acessos que foram registrados, permitindo a visualização dos mesmos sob diversos aspectos. Devido à versatilidade e facilidade de acesso, foi escolhido o ambiente Web/PHP para geração e visualização dos relatórios.

# **As Ferramentas**

Esse projeto visa implementar um conjunto de ferramentas semi-integrado com a finalidade de conseguir as infonnações estatísticas necessárias para suportar o desenvolvimento de tutores e agentes inteligentes para ensino a distância, possibilitando a geração dos dados e permitindo que o usuário tenha acesso a esses dados de maneira organizada, em relatórios estruturados e objetivos.

Nesse intuito, foram projetadas ferramentas com as seguintes funcionalidades:

- **1.** efetuar a autenticação dos alunos, antes de poderem executar qualquer ação no curso;
- 2. gerar um registro de todos os acesso do aluno às páginas do curso;
- 3. apresentar os dados conseguidos com esse registro de maneira a facilitar a análise dos mesmos;
- 4. automatizar a inserção de *scripts* nas páginas **HTML** com o objetivo de agilizar o processo de publicação do curso.

Porém, como se trata de um protótipo, existem limitações que devem ser ajustadas e melhoradas em trabalhos futuros.

Na Figura **1** é apresentado um diagrama que mostra como as ferramentas se relacionam entre si e com os usuários.

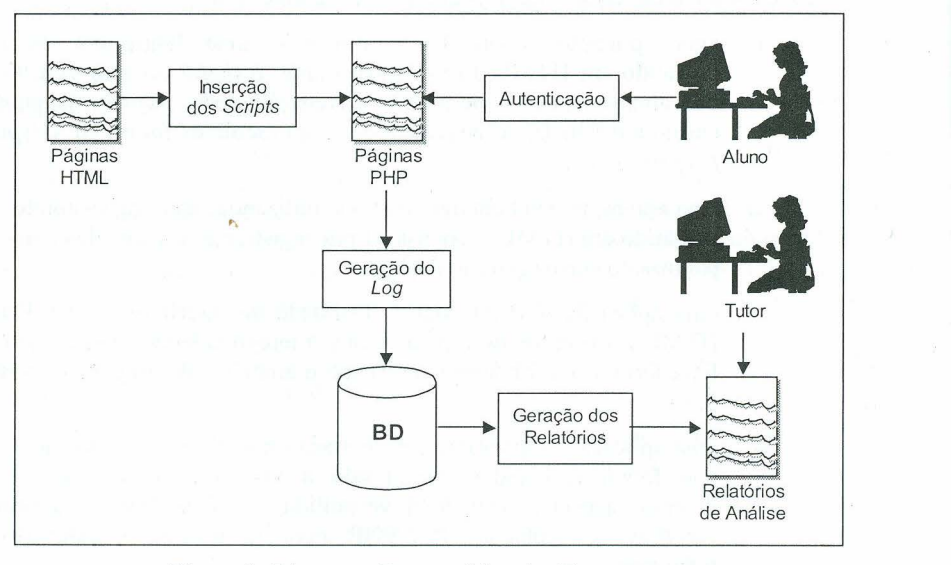

Figura **1-** Diagrama Esquemático das Ferramentas

Para armazenar as informações no banco de dados foram criadas tabelas no banco de dados confonne o diagrama Entidade/Relacionamento abaixo (Figura 2). As tabelas ALUNO e PAGINA apresentam apenas os dados que são relevantes para o escopo deste trabalho.

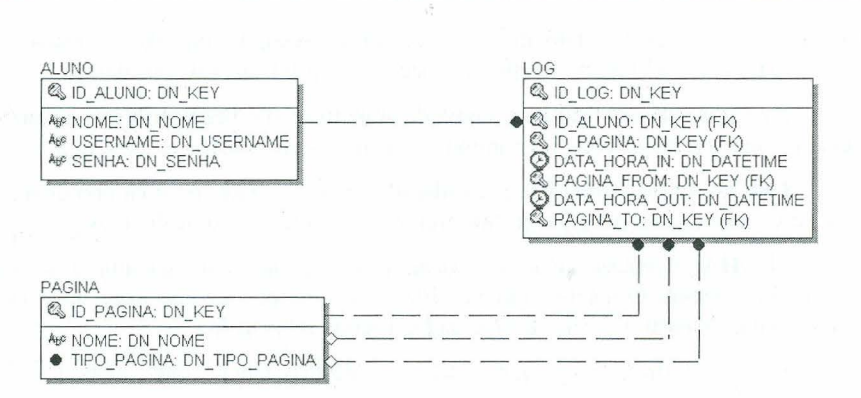

Figura 2 -Diagrama ER do esquema

#### **Autenticação deAiuno**

Para que seja possível a coleta dos dados de acessos de alunos individualmente é necessário saber exatamente qual aluno está navegando pelas páginas do curso. Portanto, antes de iniciar qualquer atividade que demande o monitoramento, o aluno precisa se autenticar no servidor do curso de ensino a distância. Essa autenticação se dá através da informação do seu nome de usuário e sua senha.

Como as requisições de páginas de um servidor HTTP funcionam em um modo *stateless,* ou seja, não são mantidas infonnações entre uma requisição e outra que se siga, necessitamos de um mecanismo para a manutenção de informações em uma mesma sessão de navegação. Esse mecanismo é fornecido por aplicativos que rodam junto ao servidor HTTP.

Esses aplicativos podem ser arquivos executáveis, pré-compilados, ou módulos, acoplados ao servidor HTTP, que interpretam linguagens de *script* embutido em HTML *(Server-side HTML-embedded scripting languages),* os quais geram a saída que será retomada pelo servidor HTTP em resposta à requisição.

Ambas as opções oferecem todas as funcionalidades necessárias para a implementação completa do sistema de autenticação, como, por exemplo, acesso a banco de dados e funções para encriptação da senha. Pela praticidade, simplicidade e por outros motivos que serão melhor explicados posteriormente, foi feita a opção pelas linguagens de *script* embutido em HTML.

A autenticação é baseada na manutenção de uma, ou mais variáveis de sessão que indicam se um aluno foi autenticado com sucesso e, em caso positivo, qual o aluno que está autenticado. Variáveis de sessão são persistentes durante uma sessão de navegação, isto é, mantêm seu valor entre uma requisição ao servidor e outra. Essas variáveis são independentes para sessões diferentes, ou seja, cada sessão mantém instâncias distintas de

suas variáveis, por isso o fato de existirem várias sessões concorrentes (vários alunos navegando no curso ao mesmo tempo) não necessita ser levado em consideração.

Para a implementação do sistema de autenticação é necessário que tenhamos uma tabela no banco de dados com, no mínimo, os seguintes atributos:

**USERNAME:** Codinome para identificação do aluno. Esse campo deve ser uma chave única, isto é, não pode haver dois alunos com o mesmo nome de usuário;

**SENHA:** Armazena a senha do aluno encriptada. Para garantir a segurança, a senha é armazenada utilizando um algoritmo de encriptação *one-way,* ou seja, não é possível extrair, a partir do valor armazenado, a senha informada.

Essas infonnações podem estar na mesma tabela que contém as demais infonnações do aluno.

A cada requisição de página essas variáveis de sessão são consultadas para verificar se o requisitante foi autenticado ou não. Em caso positivo, a transferência é efetuada transparentemente, caso contrário é apresentada a tela de autenticação de aluno.

Quando o sistema recebe um nome de usuário e uma senha ele verifica, na tabela com os dados dos alunos, se existe um aluno com aquele nome de usuário e se o valor da encriptação da senha recebida é igual ao valor armazenado. Se as informações estiverem corretas, às variáveis de sessão são atribuídos os dados do aluno que acaba de ser autenticado.

#### **Geração dos Dados**

A melhor opção para se conseguir as informações necessárias para a análise é a geração de um *log* de acessos para as páginas do curso em particular. E, visando facilidade para a consulta desses dados é interessante mantê-los, desde o início, em uma tabela num banco de dados. Assim, é proposto um mecanismo para a geração desse *log.* 

Tendo sido efetuada a autenticação, o aluno está apto a iniciar ou continuar a navegação através das páginas do curso. É nesse momento, durante a navegação, que são obtidas as infonnações que virão a ser úteis na análise de comportamento e na avaliação do aluno.

Para armazenarmos os dados relativos a esses acessos necessitamos de uma tabela no banco de dados que armazene os seguintes dados:

**ALUNO:** Identificador do aluno que está realizando o acesso;

**PAGINA:** Identificador da página que está sendo acessada, a página corrente;

**DATA\_HORA\_IN:** Data e hora que a página foi acessada, isto é, o momento em que o aluno iniciou a leitura da página;

**PAGINA\_FROM:** Página da qual o aluno provém. É a página da qual o aluno teve acesso à página corrente;

**DATA\_HORA\_OUT** :Data e hora em que o aluno saiu da página, ou seja, terminou a leitura da mesma;

**PAGINA\_TO:** Página para a qual o aluno foi quando saiu da página corrente.

Cada linha da tabela de *log* é preenchida em duas etapas. Os dados de quem está acessando, qual página está sendo acessada, data e hora do acesso e de onde o aluno provém na navegação são preenchidos no momento do acesso. Os dados relativos à data e hora de saída da página e para qual página o aluno está indo são gravados no próximo acesso a uma página. Assim, a data e hora de saída da última página acessada é a data e hora de acesso da nova página e a página para qual o aluno foi quando saiu da última página, é a página sendo acessada.

Com essas infonnações é possível detenninar os índices de aprendizagem e indicadores de trajetória de aprendizagem de cada aluno. Esses índices são apresentados abaixo [TAP 01].

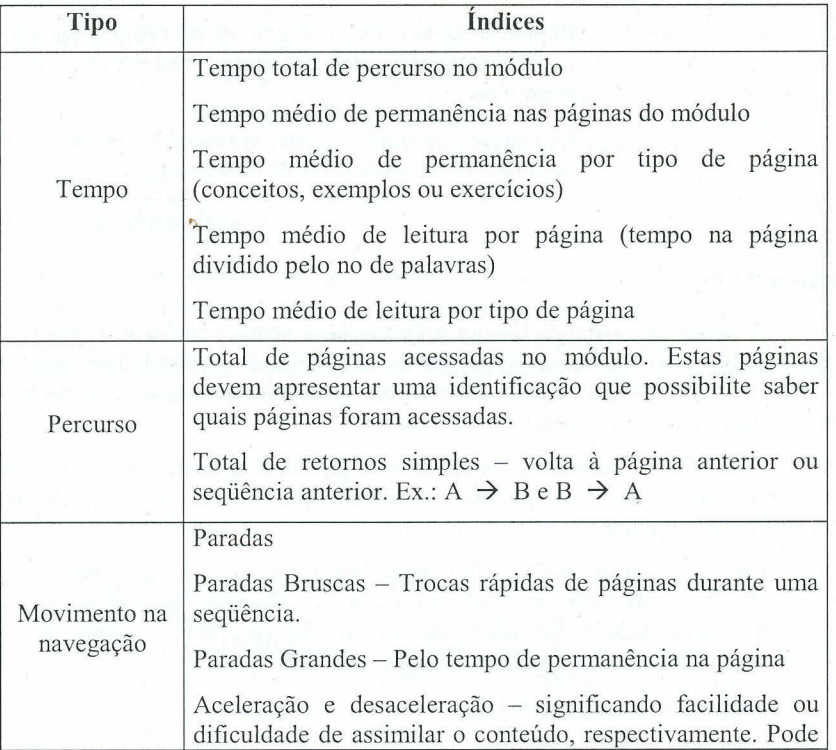

CI • Volume 2 • Número 1 • março 2002 23

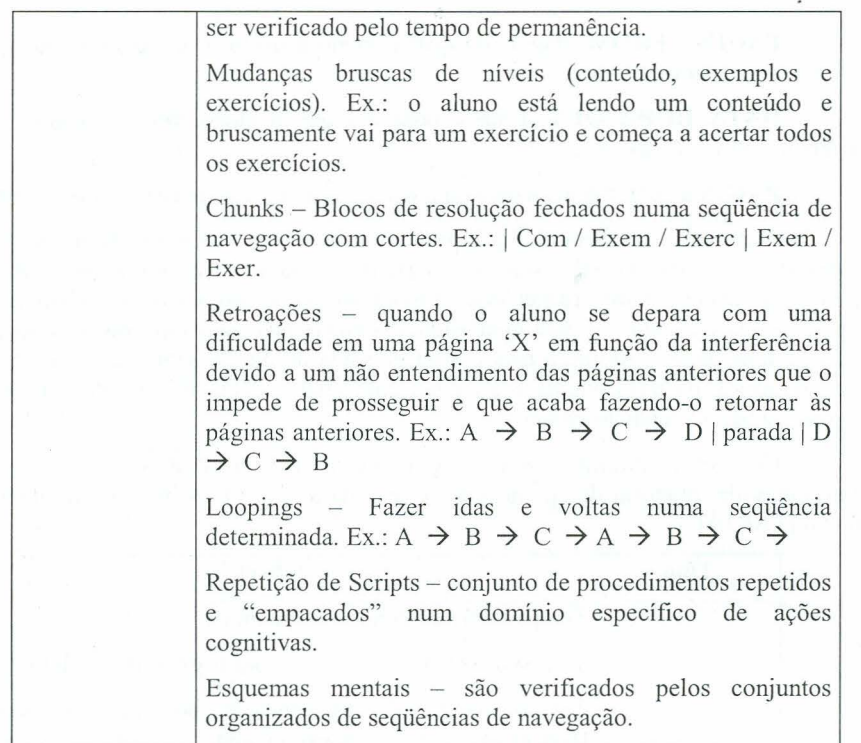

### **Análise do log**

Do ponto de vista do Ensino a Distância, a análise do *log* é o objetivo principal deste trabalho. Todos os mecanismos citados acima foram desenvolvidos com a finalidade de gerar uma base de dados com informações suficientes para que se possa avaliar tanto características dos alunos quanto do curso em si.

Com as informações do *log* de acessos gravadas no banco de dados, é necessário, agora, um mecamsmo que permita a visualização dessas informações de maneira organizada e estruturada.

Para facilitar a análise, por parte do tutor ou qualquer pessoa ou equipe responsável, a visualização se dará por meio de relatórios montados dinamicamente. Devido à versatilidade e facilidade de acesso, foi escolhido o ambiente *Web* como plataf01ma para geração e visualização desses relatórios.

Embutindo o script no HTML

Devido à simplicidade da forma como o *script* é embutido no código HTML, podemos automatizar essa tarefa visando facilitar a criação das páginas. Assim, a equipe responsável pelo desenvolvimento das mesmas não necessita ter conhecimento da linguagem de *script*. De fato, com as ferramentas disponíveis para geração de documentos HTML, nem mesmo é necessário o conhecimento da linguagem HTML, embora seja recomendável.

Uma vez que tenhamos as páginas do curso prontas, em formato HTML, devemos embutir, em cada um dos arquivos, os *scripts* responsáveis pela verificação da autenticação e pela gravação dos dados do *log.* 

Para determinar se o arquivo sendo requisitado deve ser analisado para o processamento de *scripts*, o servidor HTTP avalia a extensão do arquivo, por isso, além de embutir os *scripts*, é necessário renomear os arquivos das páginas, que devem ter extensão ".htm" ou ".html", e substituir pela extensão correspondente ao tipo do *script.* 

Disso decorre o seguinte problema, os *hyperlinks* contidos nas páginas HTML origina is se tomarão corrompidos, pois eles referenciam os arquivos com a extensão original (htm ou html). Então, além de renomear os arquivos, precisa-se fazer com que todas as referências continuem consistentes. Para isso, deve-se utilizar um *parser* para linguagem HTML e analisar todas as *tags* correspondentes a *hyperlinks.* Para cada uma dessas *tags* encontradas é verificado se a referência é para uma página local, isto é, que faz parte do curso, caso seja, alteramos o conteúdo da referência ajustando a extensão do nome de arquivo referenciado, caso não seja, a referência é mantida intacta.

## **Ambiente de desenvolvimento**

O conjunto de fenamentas apresentado foi desenvolv ido em dois ambientes diferentes. A parte que conta com acesso à *web* foi construída utilizando a linguagem PHP acessando o banco de dados MySQL e a aplicação de conversão das páginas foi construída no ambiente integrado de programação Borland Delphi 5. O servidor HTTP utilizado foi o Apache versão 1.3 para windows.

# **Conclusão**

Utilizar a Web como tecnologia habilitada a suportar um programa de EAD ou EDMC é perfeitamente viável, requerendo uma seqüência formal, uma avaliação dos esforços individuais dos estudantes e resultados em ordem para orientar o trabalho de tutoria. Um curso de EAD/EDMC deve ser modelado considerando as novas tecnologias (no caso, a Internet) e o novo paradigma de modelagem de *softwares* destinados ao ensino a distância, devendo ser flexível e capaz de oferecer um caminho próprio para cada perfil pessoal do estudante.

Existem, no entanto, questões educacionais passíveis de discussão, como: analisar o impacto da educação eletrônica no ensino vigente, analisar as potenciais opções de educação eletrônica de baixo custo, redefinir o significado do professor, revisar a fonnação (certificação) de professores, discutir sobre as fom1as de avaliação (incluindo meios de verificar se o trabalho do aluno é original e autêntico), definição de padrões que garantam a qualidade da educação a distância.

O objetivo deste trabalho foi implementar um ambiente semi-integrado com o intuito de obter informações estatísticas sobre os acessos de alunos em cursos de ensino a distância para auxiliar os tutores na análise de comportamento e na avaliação desses alunos. E, também, possibilitar a visualização dos resultados extraídos desses dados permitindo a monitoração dos indivíduos submetidos a essa estratégia de ensino.

O modelo proposto foi avaliado com casos de teste e apresentou resultados satisfatórios. O que não significa, no entanto, que seja a melhor estratégia sob qualquer aspecto. Apenas que é uma estratégia satisfatória, com implementação relativamente simples e de fácil instalação em qualquer servidor *web* que se deseje utilizar para execução do curso.

# **Referências Bibliográficas**

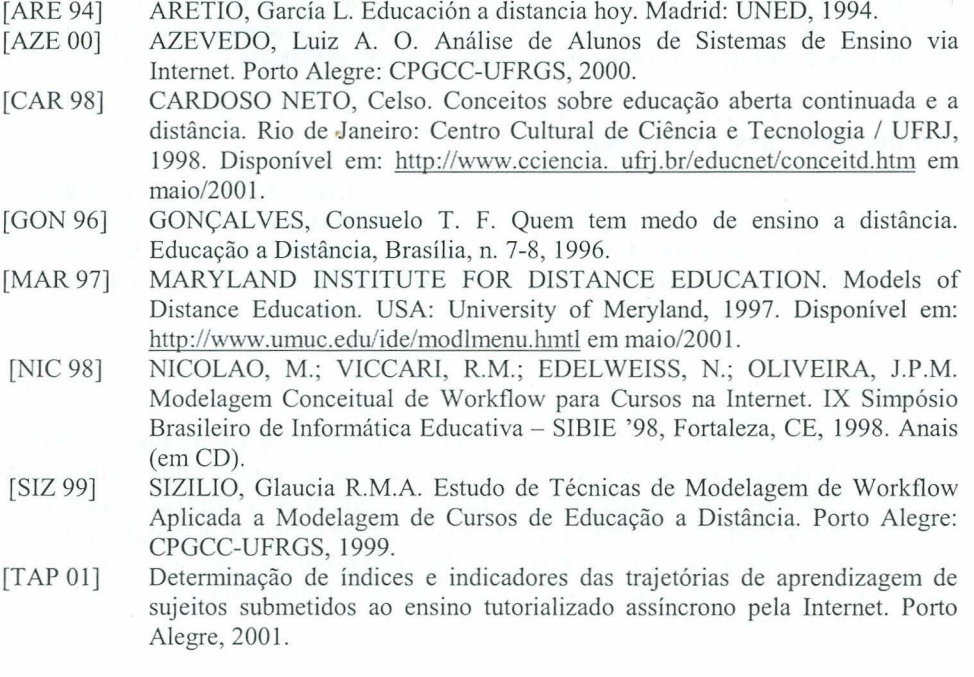